# **AddRolePermissions**

### **Summary**

This block is used to attribute permissions to a role, e.g. to associate categories to a role. You can create categories with the [AddCategory](https://doc.vayandata.com/display/DEN/AddCategory) block and create roles with a simple [AddComponent](https://doc.vayandata.com/display/DEN/AddComponent) block. To associate them together you will need this block.

#### **Implementation**

- Drag and drop the block from the palette
- Link the "execute" action from the "executed" topic of the previous block

#### **Example**

Categories are associated with a role through its "permissions" slot. You define for each category which rights are given: read, write or invoke at an operator and admin level.

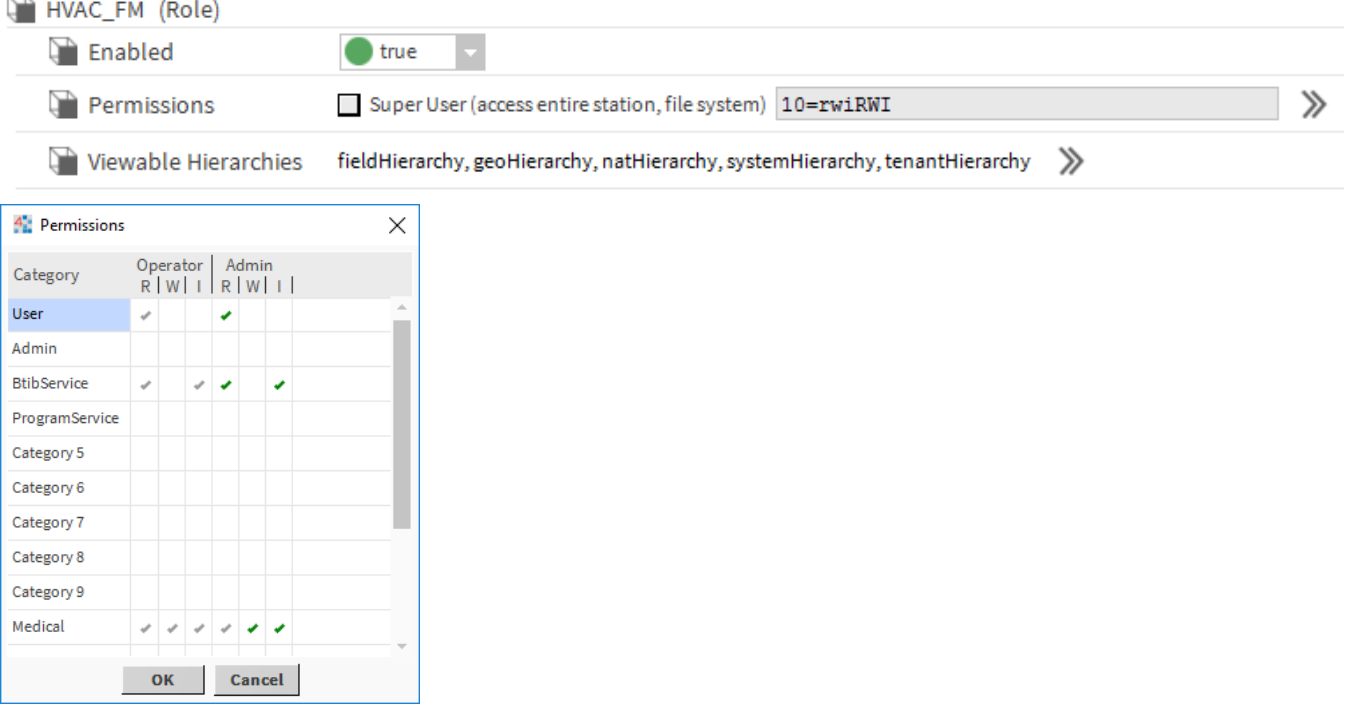

In this example, we use two artifacts from previous blocks to define the role and the category to associate together.

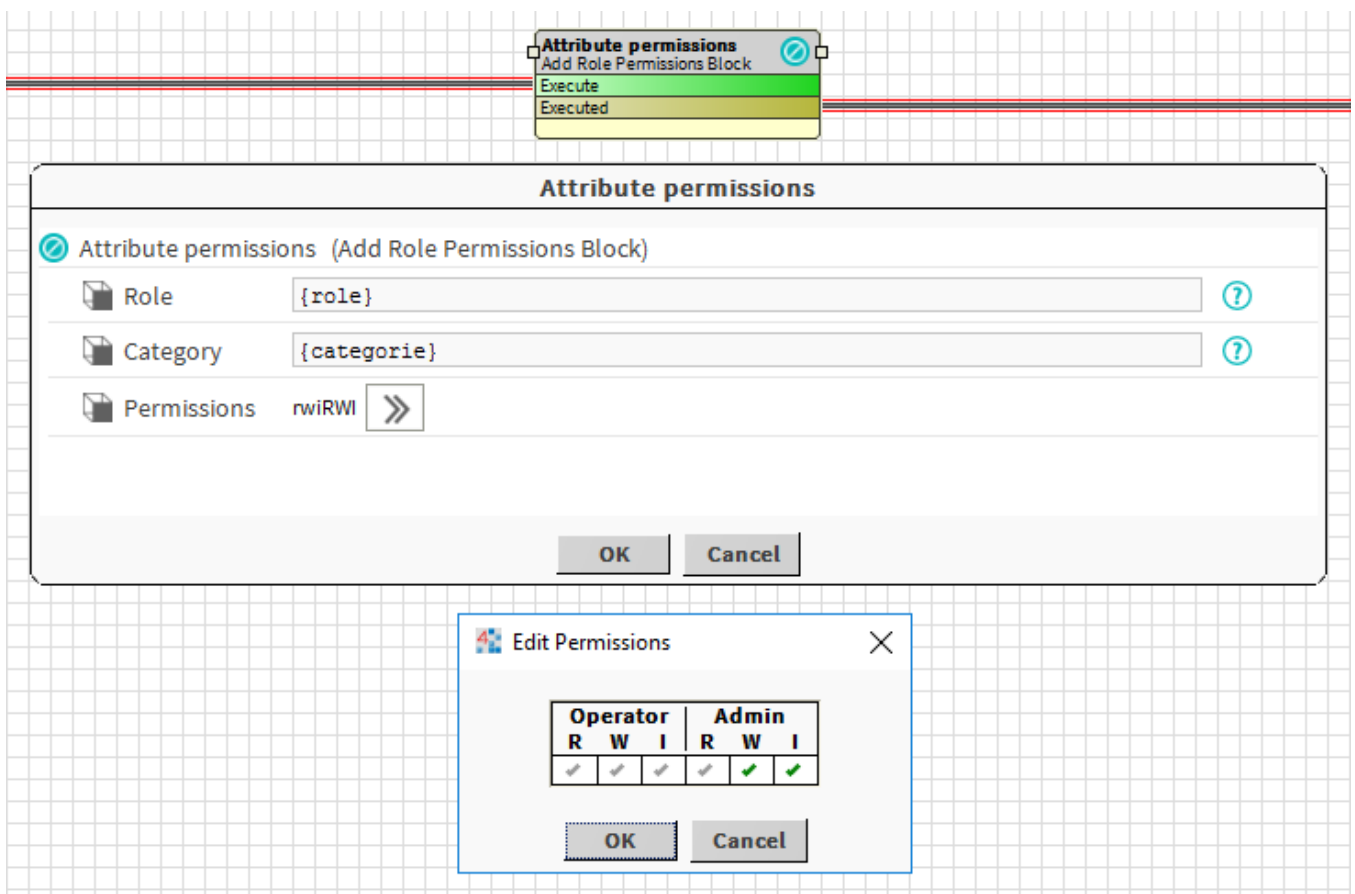

# **Properties**

- Role: [SFormat](https://doc.vayandata.com/display/DEN/SFormat) to define the role.
- Category: [SFormat](https://doc.vayandata.com/display/DEN/SFormat) to define the category (the component not its name) to associate to the role.
- Permissions: Authorizations to grant to the role for the category. It can be read, write or invoke at an operator and admin level.

## **Behavior: DO**

The category is assigned to the role.

## **Behavior: UNDO**

The category is unassigned from the role